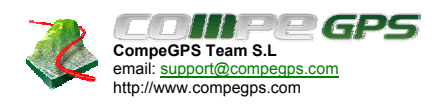

# AYUDA CompeGPS Rendimiento 3D

## Contenido

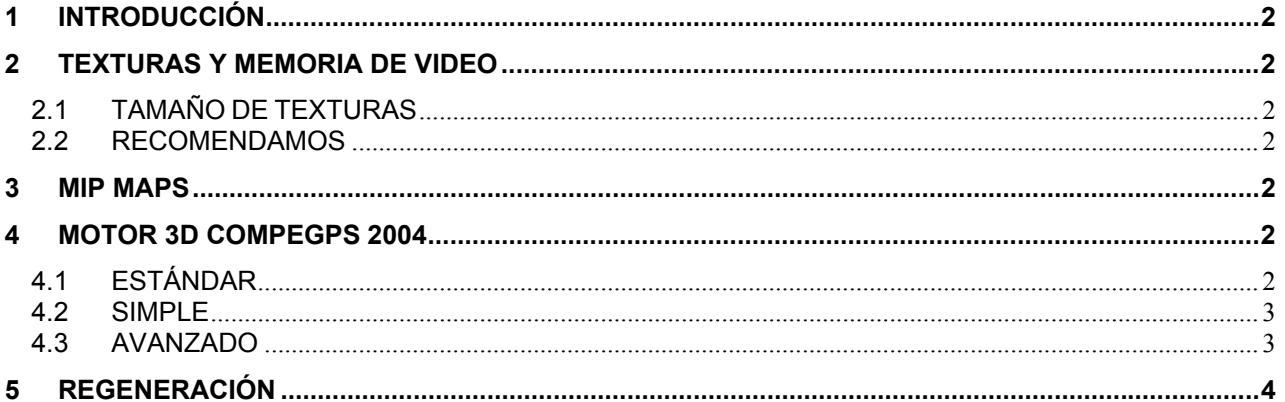

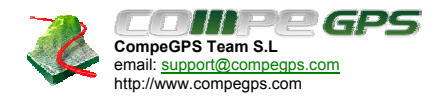

#### **1 INTRODUCCIÓN**

Las Opciones de Texturas 3D han cambiado desde la versión 5.61. Ahora se incluye una ventana informativa del estado de memoria. Mira este documento para más información sobre el rendimiento 3D y así poder sacar el máximo rendimiento del 3D según las características de tu ordenador.

#### **2 TEXTURAS Y MEMORIA DE VIDEO**

Según como tengas configurado tu PC, y CompeGPS, el rendimiento de la vista 3D variará mucho.

 Lo primero que has de saber, es que las tarjetas de vídeo modernas guardan en su propia memoria las texturas (o sea, las imágenes, como mapas, cielo, etc.). Las tarjetas de vídeo suelen tener 32Mb, 64Mb, y algunas 128Mb.

 Si configuras CompeGPS para que use muchas texturas, o texturas muy grandes, estas no cabrán en la tarjeta de vídeo, y se guardarán en la memoria convencional. Si esto pasa, entonces el rendimiento del 3D bajará.

#### **2.1 TAMAÑO DE TEXTURAS**

Este es el tamaño de las texturas:

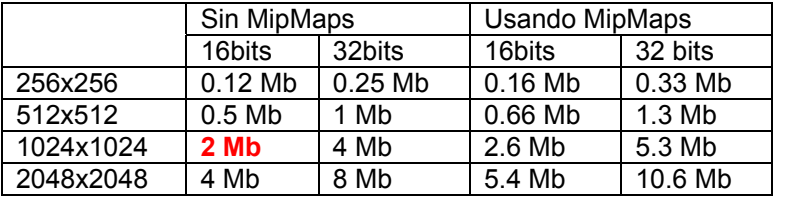

Si seleccionas la opción "Usar MipMaps", las texturas necesitarán un 33% más de memoria aproximado.

#### **2.2 RECOMENDAMOS**

 Recomendamos usar texturas con un tamaño de **1024**, y configurar su tarjeta gráfica a **16** bits de color. Cada textura usará así 2 Mb.

#### **3 MIP MAPS**

Los Mipmaps son texturas con diferente nivel de calidad en ellas. Una textura mipmap de 1024x1024 es realmente una textura hecha por varias texturas: 1024x1024, 512x512, 256x256, 128x128, 64x64, 32x32, 16x16, 8x8, 4x4, 2x2. Si la textura es dibujada muy lejos, el sistema usará una calidad baja de textura, como por ejemplo una textura 16x16.

 El efecto de los Mipmaps es que el parpadeo de las texturas lejanas desaparece. Los Mipmaps también son dibujados rápidamente ¡pero necesitan más memoria!

#### **4 MOTOR 3D COMPEGPS 2004**

Este nuevo motor 3D puede trabajar con varias calidades de texturas y relieves al mismo tiempo, por lo que el terreno que está más cerca es dibujado con mucho más detalle y calidad que el terreno lejano.

#### **4.1 ESTÁNDAR**

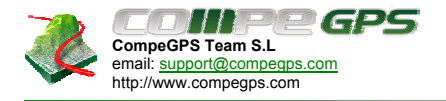

El modo **ESTÁNDAR** genera 4 texturas, y cada textura es 3 veces mejor que la anterior. Este sistema es el usado en las versiones 5.4 y 5.5 de CompeGPS.

#### **4.2 SIMPLE**

El modo **SIMPLE** solo genera 1 textura, por lo que es recomendado usarlo en ordenadores con poca potencia. Puedes probar este modo con 100.000 polígonos; ¡funciona bastante bien en un PC normal! Hemos realizado tests con más de 10 millones de polígonos: ¡funciona bien pero lento!)

#### **4.3 AVANZADO**

El modo **ADVANCED** te permite configurar todas las opciones 3D, pensado para usuarios expertos. Esta es la definición de todas las variables:

resdemx=90 resdemy=90 exponent=3 num\_polygons=5329// (73x 73) num\_layers=4 num\_layers\_subdem=1

Esta imagen muestra algunos de estos parámetros:

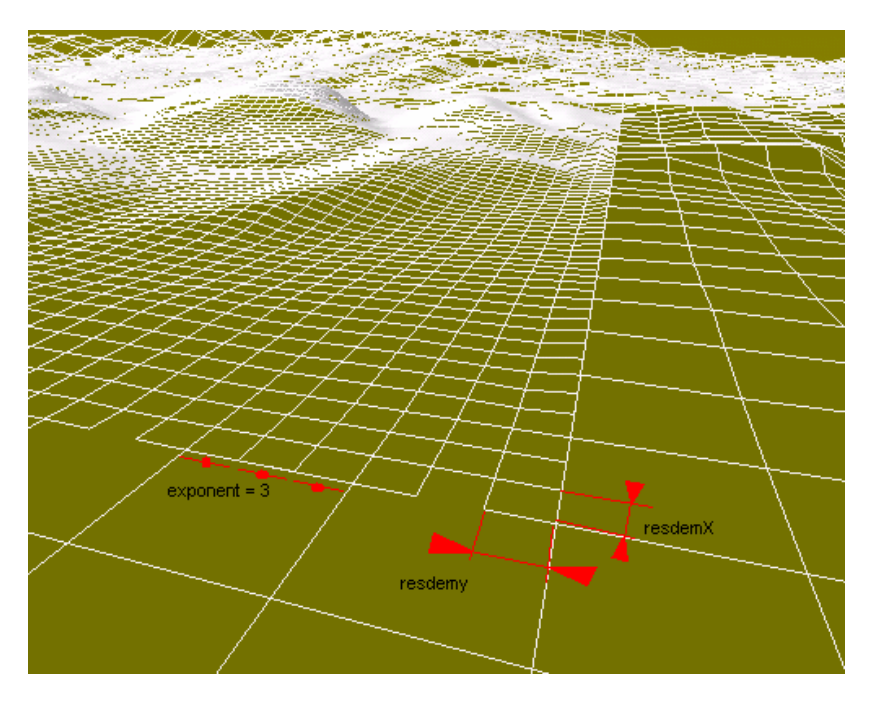

"Exponent" es la relación de tamaño entre una capa y la siguiente. En este ejemplo es 3.

**num\_polygons** El numero total de polígonos por capa.

**num** layers El numero de capas **num\_layers\_subdem** Capa extra con la que no obtendremos una mejor precisión del DEM, pero sí mejor textura. La capa subdem solo tiene textura pero no polígonos. Es muy útil si cargas un mapa 2D bueno con un relieve 3D malo.

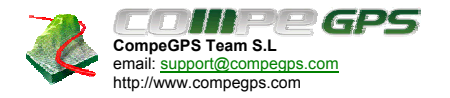

### **5 REGENERACIÓN**

Cuando estás mirando una imagen en 3D y sales fuera del sector con más precisión, puedes:

1. Clicar el botón de Regeneración  $\mathbf{E}$ . Éste botón mueve las capas de precisión para centrarlas otra vez en tu posición.

2. Clicar el botón de Regeneración Automática,  $\overrightarrow{ab}$ . Cuando clicas éste botón CompeGPS estará continuamente regenerando, por lo que la mejor calidad esta siempre visible.

 CompeGPS usa un proceso separado para realizar la regeneración automática, por lo que cuando está regenerando puedes continuar navegando en la vista 3D. En un PC Pentium normal, cuando está regenerando, el 3D será un poco más lento. Algunos Pentium IV son "real-multithreading": significa que realmente pueden ejecutar dos programas a la vez. Si dispones de uno de estos procesadores, la vista 3D no será lento en el proceso de regeneración.